#### **CONTEÚDO PROGRAMÁTICO**

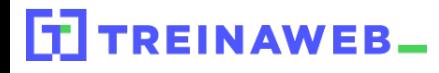

TreinaWeb Tecnologia LTDA CNPJ: 06.156.637/0001-58 Av. Paulista, 1765 - Conj 71 e 72 São Paulo - SP

## Windows - Fundamentos para desenvolvedores

Carga horária: 4 horas

### **CONTEÚDO PROGRAMÁTICO**

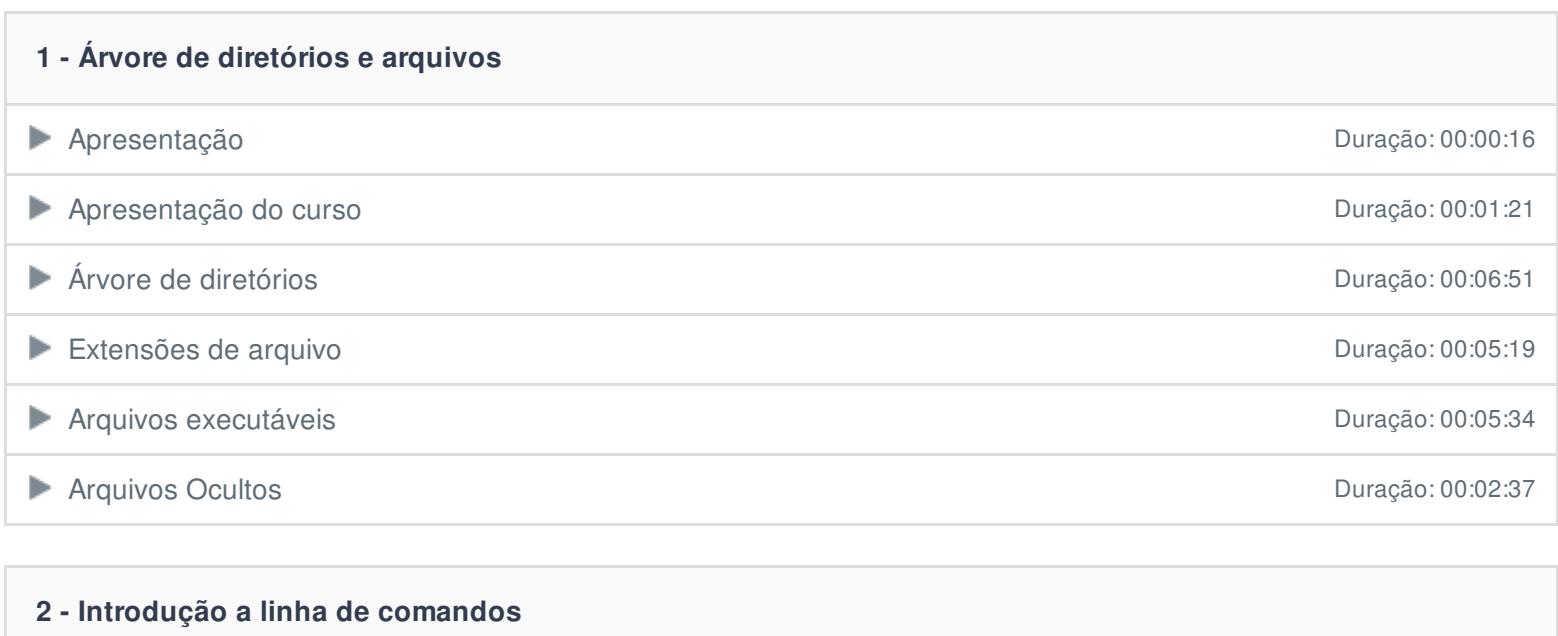

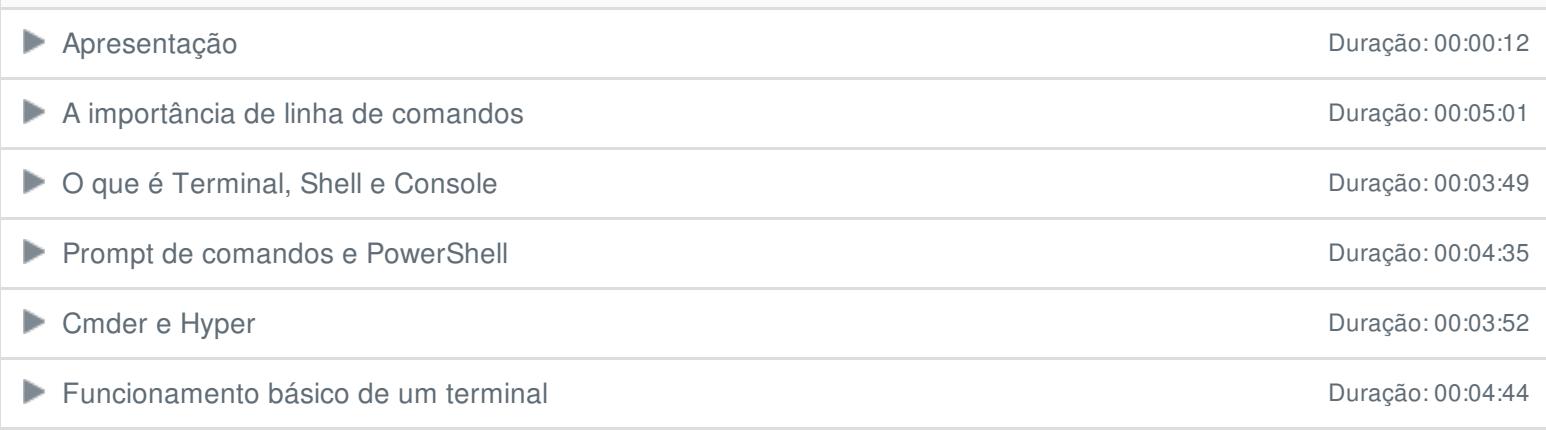

# **3 - Comandos básicos do terminal** Apresentação Duração: 00:00:10 ■ Recursos comuns na maioria dos terminais Duração: 00:06:55 Navegando via linha de comandos entre a comunicação: 00:15:42 Manipulando arquivos via linha de comandos **Duração: 00:05:13** Duração: 00:05:13 Manipulando diretórios via linha de comandos entrante a comunicação: 00:04:48 Criando e editando arquivos via linha de comandos entrante de comenhabele entrante de Duração: 00:06:55

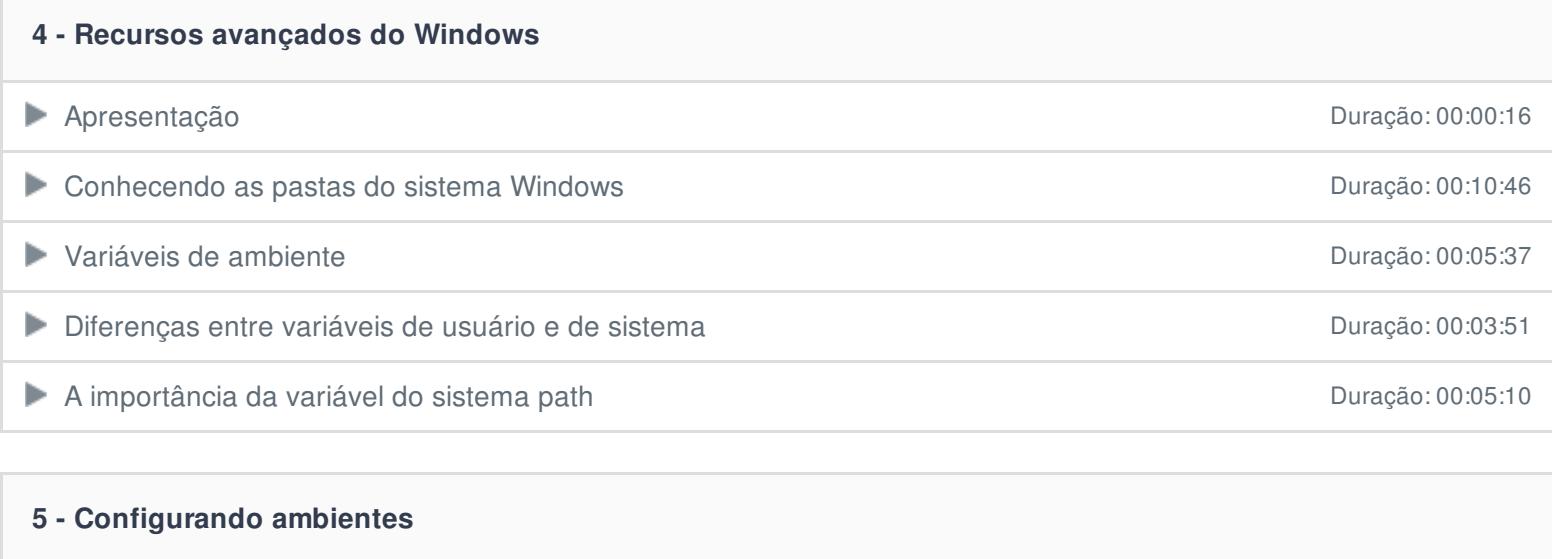

#### **Apresentação** Duração: 00:00:15

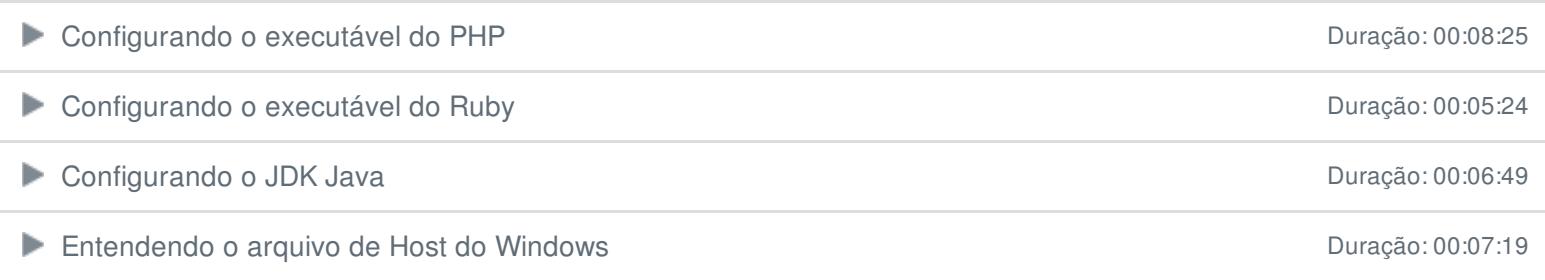

Ficou alguma dúvida em relação ao conteúdo programático? Envie-nos um e-mail **[clicando](https://www.treinaweb.com.br/contato) aqui**.